# <span id="page-0-0"></span>**ColumnProperties**

### **Description**

The [ColumnProperties](#page-0-0) class represents a single column in a worksheet.

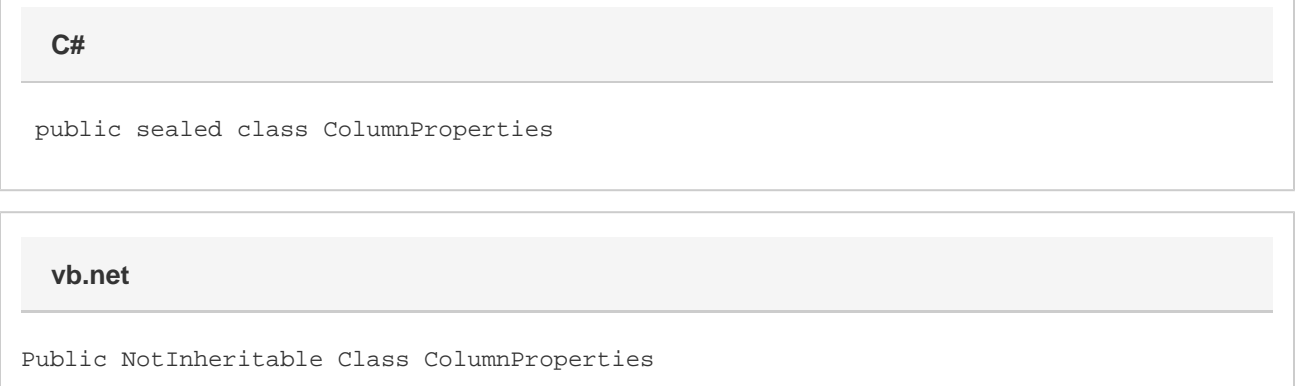

#### **Remarks**

To return a ColumnProperties object, use [Worksheet.GetColumnProperties\(\).](https://wiki.softartisans.com/pages/viewpage.action?pageId=1966891) The following sample gets the column properties for the first column of the first worksheet.

## **Examples**

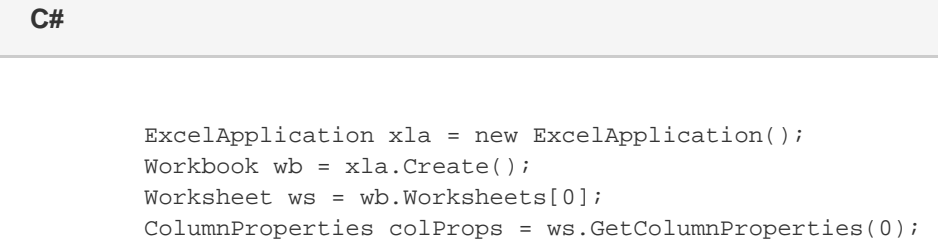

#### **vb.net**

 Dim xla As New ExcelApplication() Dim wb As Workbook = xla.Create() Dim ws As Worksheet = wb.Worksheets(0) Dim colProps As ColumnProperties = ws.GetColumnProperties(0)

#### **Properties**

**Name Description** 

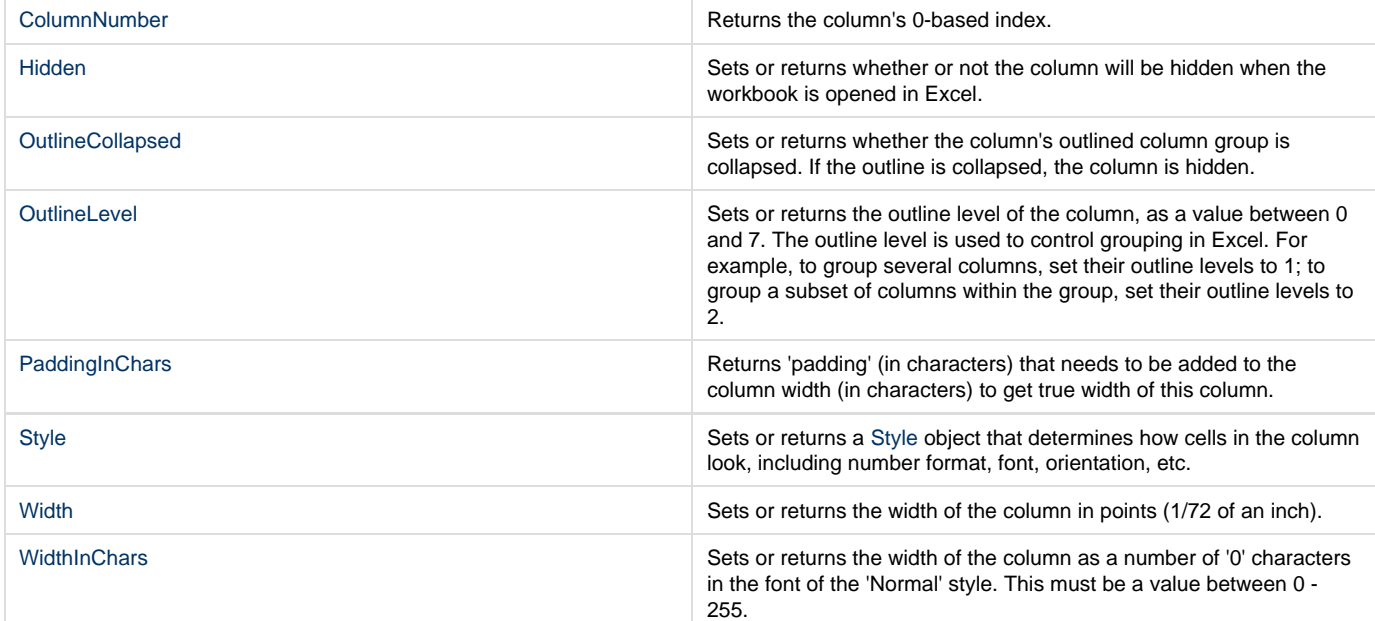

# **Methods**

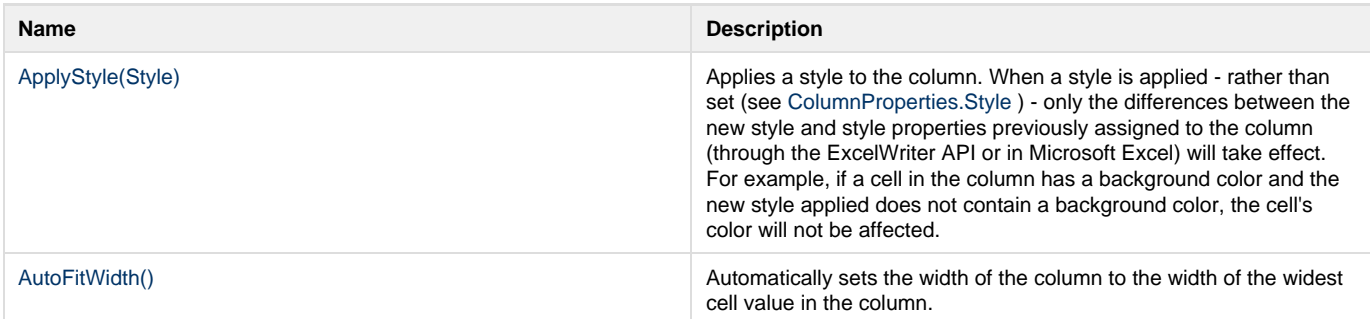